# 2021年冬の小子ラボ講座 対録/定員:小4~6年/各10名

※新型コロナウイルスの感染状況により、 中止させていただく場合があることを、ご了承ください。

# レゴロボットを動かそう

初心者対象。LEGO マインドストーム EV3 をプログラミングして動かします。ロボットは 思った通りに動いてくれるでしょうか。①~④は同じ内容です。いずれか1つを選んで申し込 んでください。

12月12日(日) ①10 時~12 時 ②13 時~15 時 12月19日(日) ③10 時~12 時 ④13 時~15 時 持ち物:筆記用具、飲み物、マスク 講師:東京都立産業技術高等専門学校 教授 富永一利氏 申込期間 11/25(木) 0:00  $\sim$  11/27 (土) 23:59

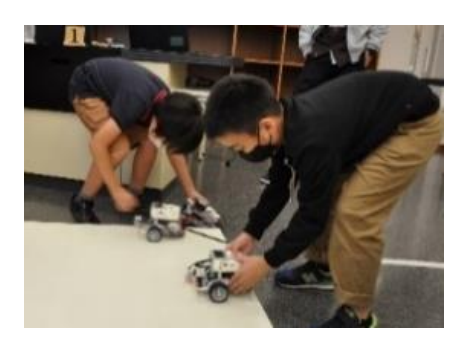

プログラミングで SDGs!

ーマイクロビットを使ってみようー

ブロックプログラミング(MakeCode)を利用してマイクロビットを使います。SDGs 「海の豊かさを守ろう」は日本人にとって大事なテーマ。プログラミングと社会課題解決 を同時に体験できます。①と②は同じ内容です。どちらかを選んで申し込んでください。

主催:こども科学センター・ハチラボ

1月10日(月・祝) ①10 時~12 時 ②13 時~15 時 持ち物:筆記用具、マスク 講師:リトルスタジオインク(株)町田保氏 申込期間 12/16(木) 0:00  $\sim$  12/18 (土) 23:59

ľ

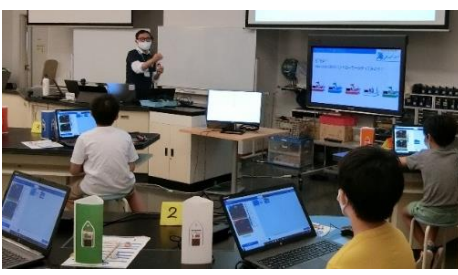

# パソコン・携帯電話からの申込み 申込み期間

・「レゴロボットを動かそう」 11月25日(木)0:00~27日(土)23:59

・「プログラミングで SDGs!-マイクロビットを使ってみよう-」 12月16日(木)0:00~18日(土)23:59 下記URL、または二次元コードよりお入りください。 [https://hachilaboreserve.revn.jp/](https://urldefense.proofpoint.com/v2/url?u=https-3A__hachilaboreserve.revn.jp_&d=DwMGaQ&c=23nAi7A0phHVaTexJInL6_chi6cpFaE0QssNX5E5JuA&r=7HIi1VF6MqUHFbvUOugDLgcZIPqY-mP7pPLt4mWFKwc&m=c_SLOiTXMo9LmMqoIuSy8ikR3kS2CeaTupl8z_iQsis&s=WEQWt-ecoks23bz3Q4SoEXxBbfp8RZL8TwjUojJSEi0&e=) 渋谷区ホームページ(こども科学センター・ハチラボページ内)

からもアクセスできます。

#### 当落のご連絡

締め切りの翌週の水曜日までにメールでご連絡いたします。

### Web申込みが難しい場合

申込み期間中のハチラボ開館時間内にハチラボまで電話でお問い合わせください。 ※申込みは、参加希望者本人、あるいはご家族からに限ります。お友達の分はできません。 ※講座では写真や動画の撮影を行うことがあります。また、撮影した写真や動画をハチラボ、および 開催協力団体のホームページやパンフレットに使用させていただく場合があります。

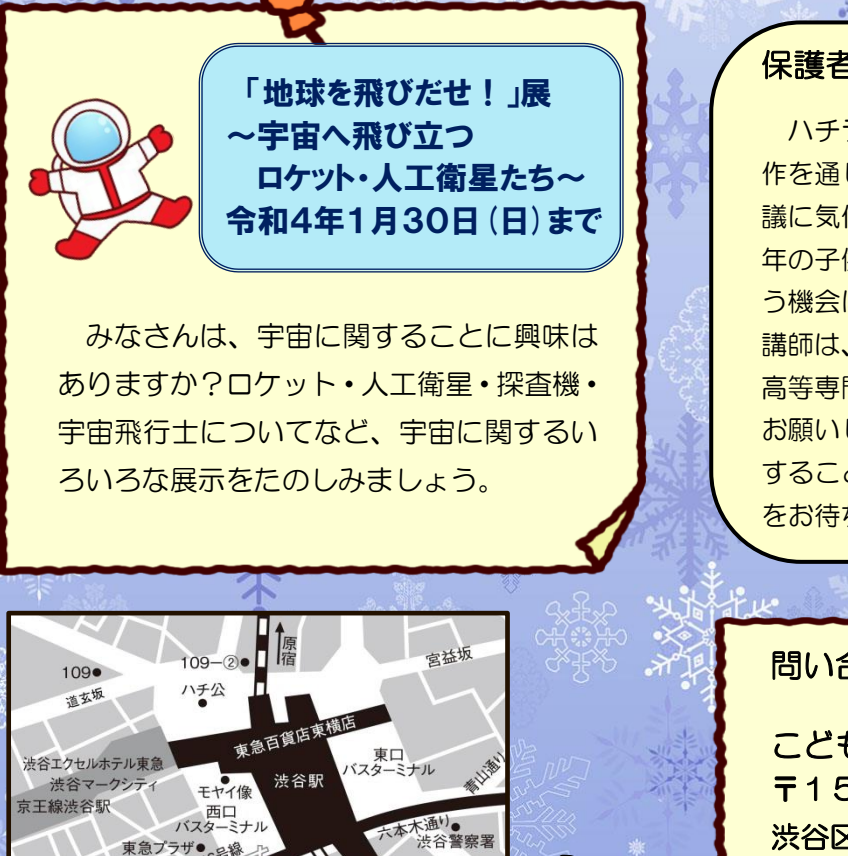

## 保護者の皆様へ

ハチラボでは、普段体験できないような実験や工 作を通して、子供たちが、科学のおもしろさや不思 議に気付く講座を実施しています。違う学校や異学 年の子供たちと学ぶことは、社会性を身につけ・養 う機会にもなります。

講師は、たくさんの技術者や科学者を輩出している 高等専門学校と、デジタルコンテンツの制作会社に お願いしました。見ているだけでなく、実際に体験 することが、興味の幅を広げます。お子様のご参加 をお待ちしております。

#### 問い合わせ

こども科学センター・ハチラボ 〒150-0031 渋谷区桜丘町23-21 渋谷区文化総合センター大和田3階 電話 3464-3485 (直通) 開館時間:10:00~17:00

JR 渋谷駅西口より玉川通りを渡って、徒歩5分

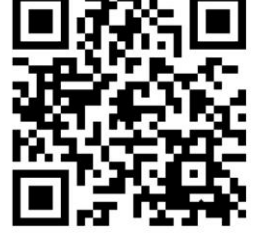

桜丘公園

文化総合センター大和田

 $7+7b$ 

玉川通り